**SUMMER CAMP** Pushing Electrons Cheap tools for artists who want to make their work sense, move, shine and sing

> by camp counselors Alberto Gaitán and Tom Lee

transformer gallery washington dc 28 Feb 2009

<http://www.transformergallery.org>

## Physical Computing

"a creative framework for understanding human beings' relationship to the digital world"

 $\mathcal{S}$ 

 $\mathcal{S}$ "In practical use, the term most often describes handmade art, design or DIY hobby projects that use sensors and microcontrollers to translate analog input to a software system, and/or control electro-mechanical devices such as motors, servos, lighting or other hardware."

[http://en.wikipedia.org/wiki/Physical\\_computing](http://en.wikipedia.org/wiki/Physical_computing)

#### Electronics

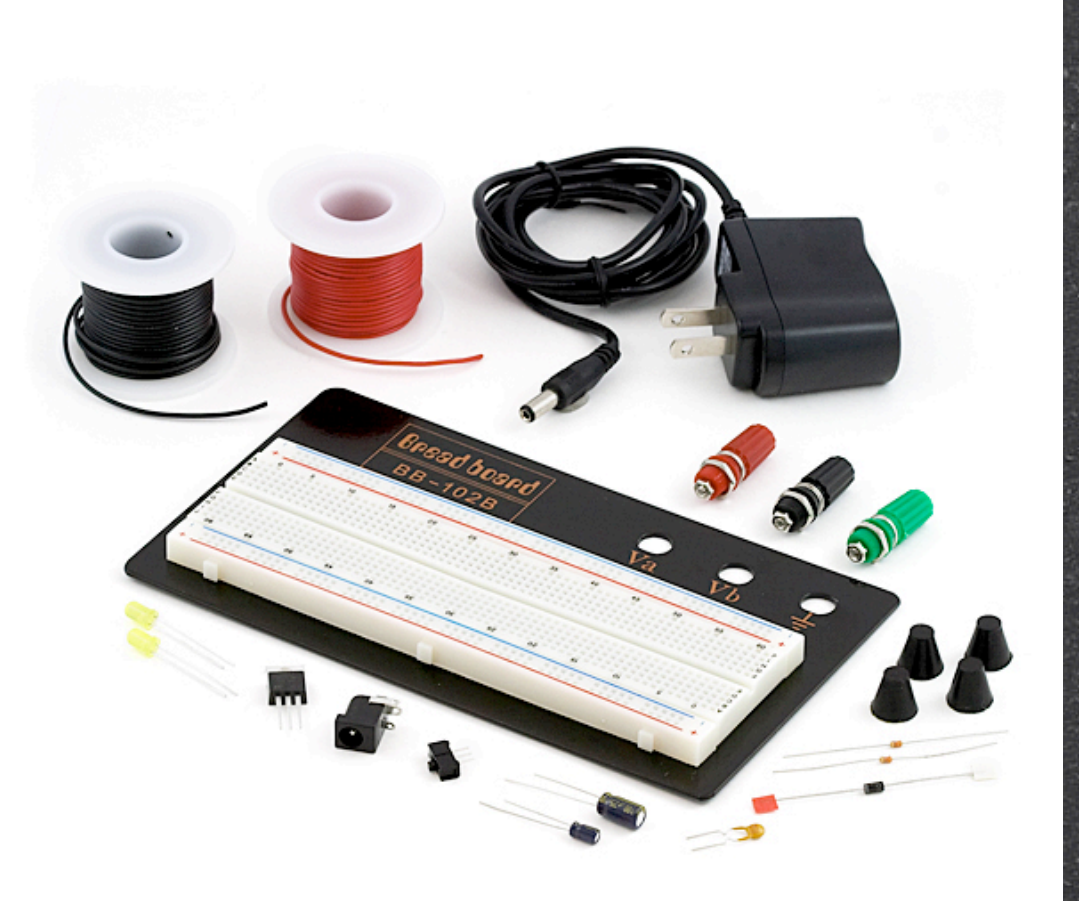

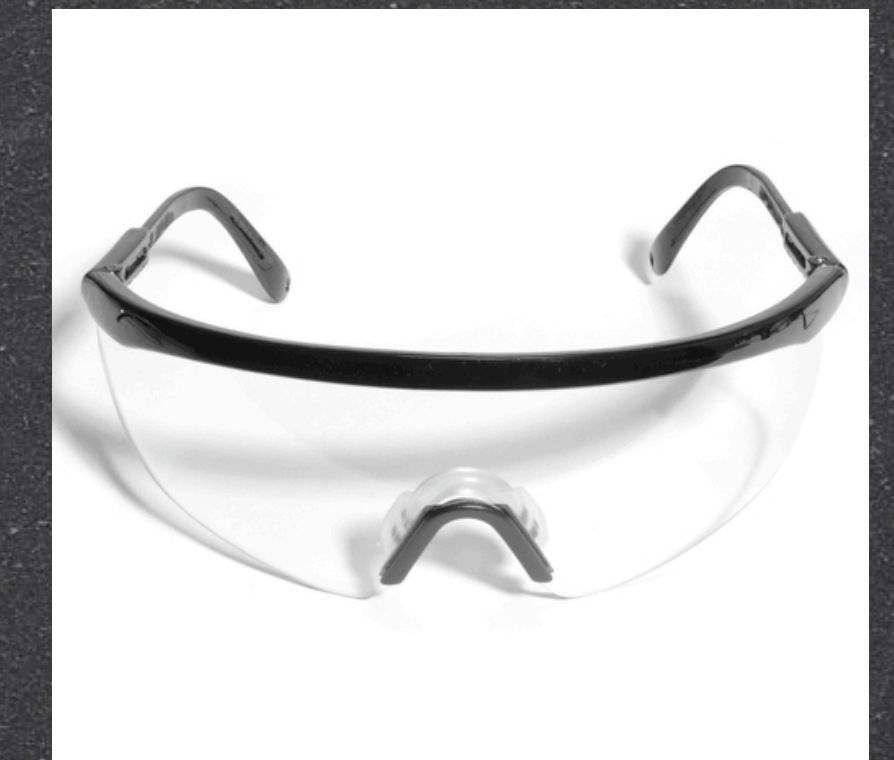

#### don't poke your eye out

<http://www.sparkfun.com> <http://www.branders.com>

# Safety

#### Low voltage vs High voltage projects  $\mathcal{S}% _{M_{1},M_{2}}^{\alpha,\beta}(\theta)=\mathcal{S}_{M_{1},M_{2}}^{\alpha,\beta}(\theta)$

3V - 12V (DC); up to 1A but often in mA ranges  $\mathcal{S}% _{M_{1},M_{2}}^{\alpha,\beta}(\varepsilon)$ 

possible to control high voltage/current (AC) devices with low voltage/current (DC) devices via AC relays

 $\mathcal{S}% _{M_{1},M_{2}}^{\alpha,\beta}(\varepsilon)$ 

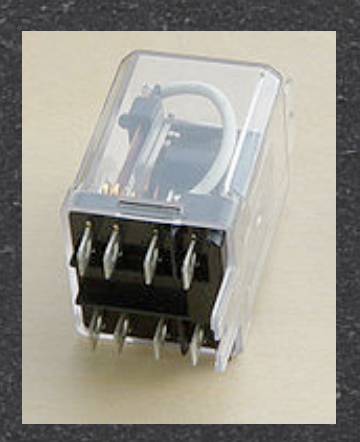

<http://en.wikipedia.org/wiki/Relay>

#### Environment

RoHS — Restriction of Hazardous Substances Directive

Look for the RoHS logos (may be slightly more expensive than dirty components)

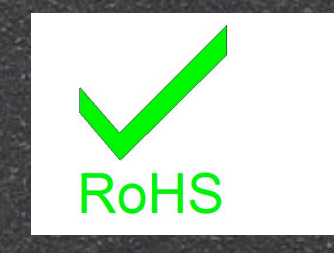

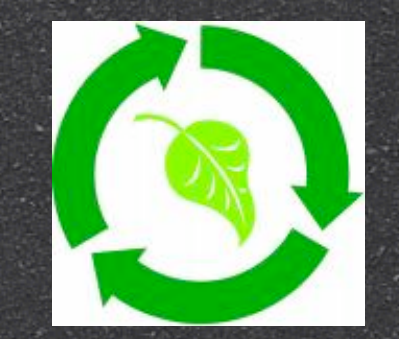

<http://www.rohs.gov.uk>

### Circuits

Electricity wants to go to ground it looks for path of least resistance even if that's through YOU! For your project, you want to make it jump through hoops on its way there

# Hydraulic Analogy

You can (sorta) think of electric circuits like plumbing

- Voltage (volts: V): hydraulic pressure also called potential difference; a difference in pressure between two points
- $\mathcal{S}$ Current (amperes: A) — flow rate: the quantity of water flowing past a point over given time — usually what kills you
- Resistance (ohms: Ω): pipe diameter

[http://en.wikipedia.org/wiki/Hydraulic\\_analogy](http://en.wikipedia.org/wiki/Hydraulic_analogy)

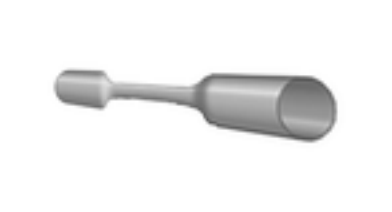

7

# Hydraulic Analogy

 $\mathcal{S}$ Diodes: valves  $\mathcal{S}% _{M_{1},M_{2}}^{\alpha,\beta}(\theta)=\mathcal{S}_{M_{1},M_{2}}^{\alpha,\beta}(\theta)$ triggered flow

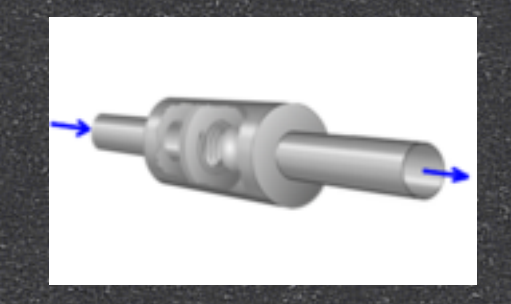

 $\mathbf{S}$ Capacitors: tanks  $\mathcal{S}% _{M_{1},M_{2}}^{\alpha,\beta}(\theta)=\mathcal{S}_{M_{1},M_{2}}^{\alpha,\beta}(\theta)$ store potential energy

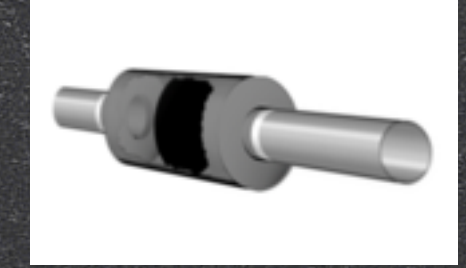

[http://en.wikipedia.org/wiki/Hydraulic\\_analogy](http://en.wikipedia.org/wiki/Hydraulic_analogy)

# But electricity is light, not water

this all happens instantaneously; electricity does not naturally wait

**3** and it does not think procedurally like we do, but...

#### ...microcontrollers do!

they're like little computers

- can run a program
- $\mathbf{S}$ only know about a few things:
	- $\mathcal{S}$ the time

 $\mathcal{S}% _{M_{1},M_{2}}^{\alpha,\beta}(\theta)=\mathcal{S}_{M_{1},M_{2}}^{\alpha,\beta}(\theta)$ 

- $\mathcal{S}$ how to do math
- $\mathcal{S}^$ how to remember things (but not too many)

# We like Arduino!

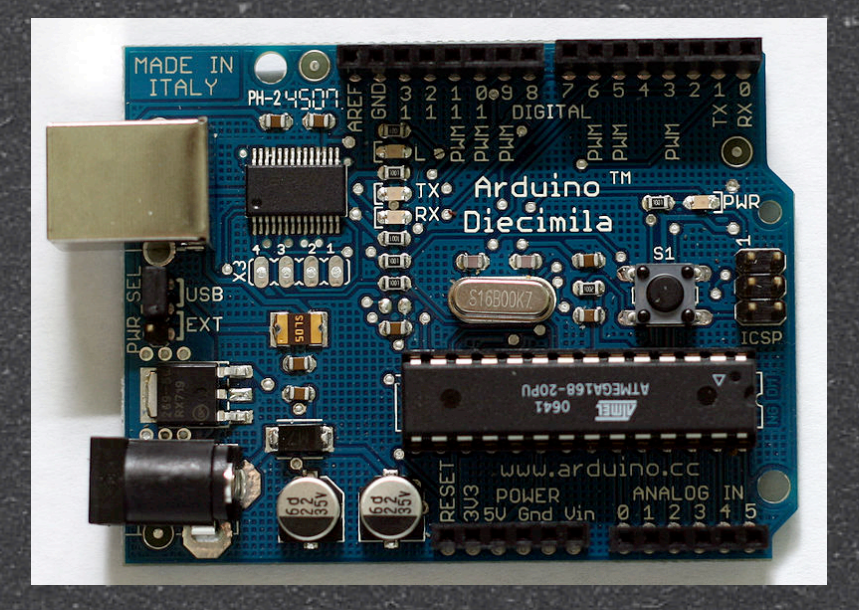

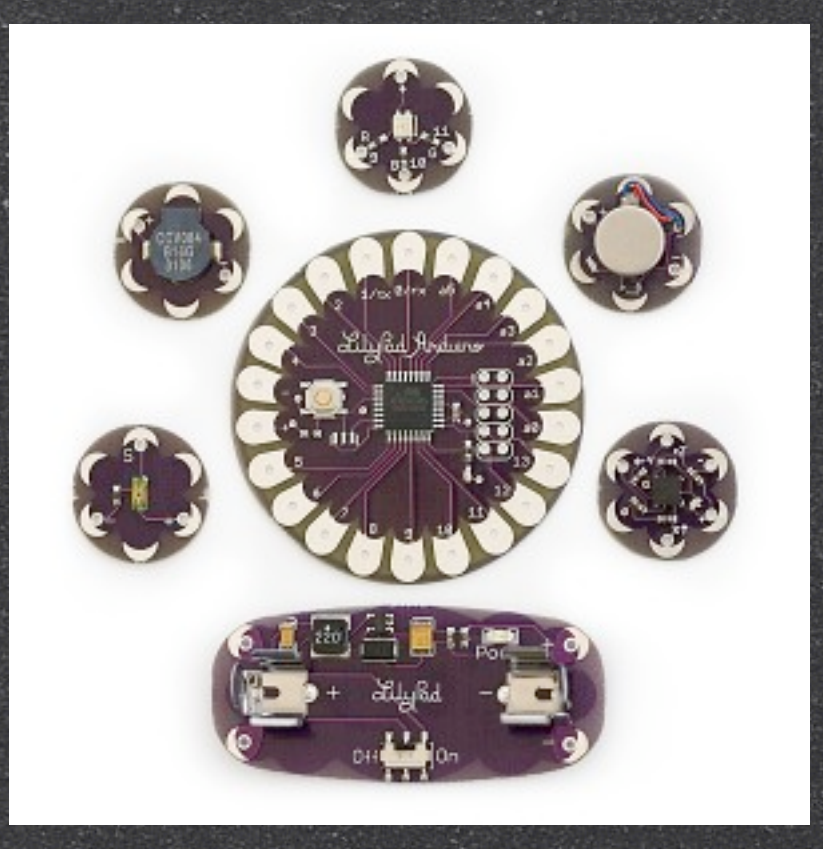

<http://arduino.cc/en/Main/Buy>

LilyPad is a wearable e-textile technology developed by Leah Buechley and cooperatively designed by Leah and SparkFun. <http://web.media.mit.edu/~leah/> <http://www.sparkfun.com/>

### Arduino

 $\delta$  microcontroller (μC) = ATMEL ATmega168  $\mathcal{S}_{-}$ Arduino is a platform, not just a μC  $\mathcal{S}$  $platform = the combination of a particular$ **computer** and a particular **operating system**

### Arduino

The Arduino Diecimila & Duemilanove

Operating voltage: 5V  $\mathfrak{S}$ 

 $\mathcal{S}% _{M_{1},M_{2}}^{\alpha,\beta}(\varepsilon)$ input voltage: 7V - 12V DC current per pin: 40mA DC current @ 3.3V pin: 50mA

no. of digital i/o pins: 14 (6 provide PWM)

no. of analog input pins: 6

 $\mathbf{S}$ clock speed: 16MHz

usable flash memory: 14KB  $\mathbf{S}% _{t}$ 

EEPROM: 512 bytes  $\mathbf{S}$ 

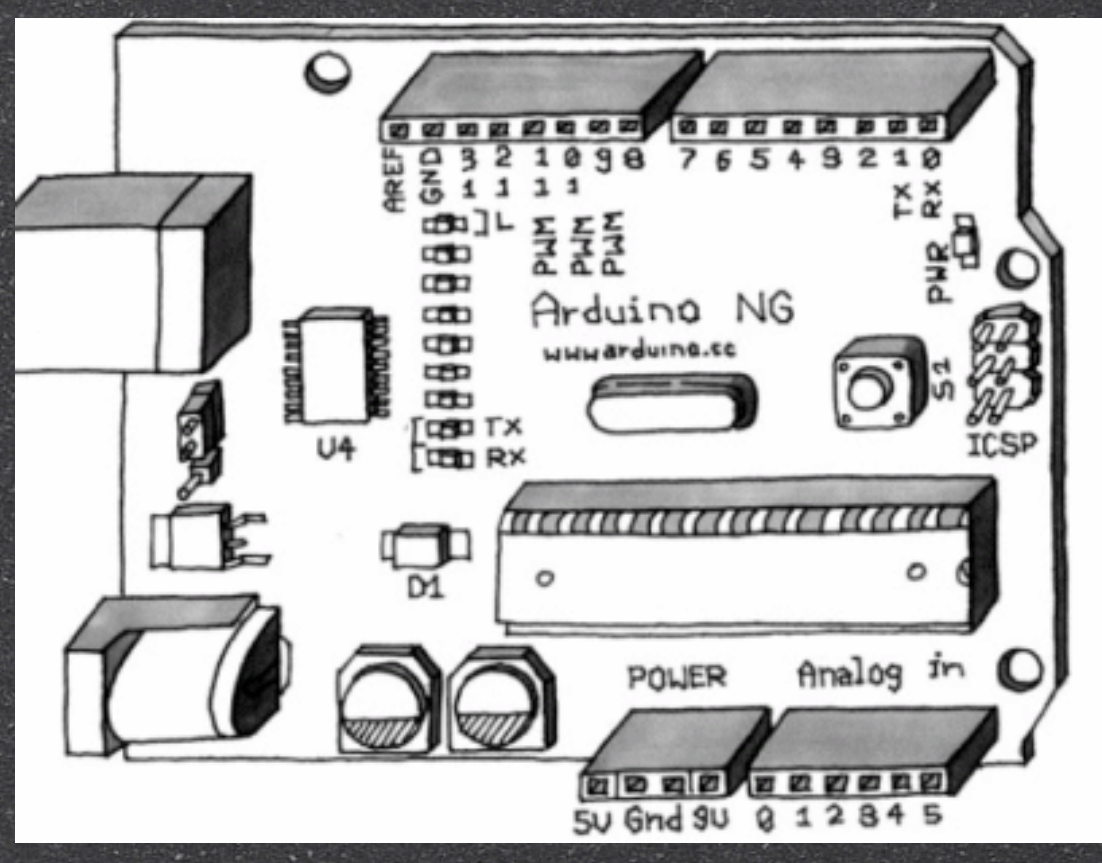

Arduino NG board - illustration by Elisa Canducci for Massimo Banzi's "Getting Started With Arduino"

# Other microcontrollers

 $\mathbf{S}$ Bare bones AVR ATMEL ATmega128

8 PIC

 $\mathcal{S}$ used in the Wiring I/O board & programming environment (an earlier platform that Arduino is based on) <http://www.wiring.org.co/>

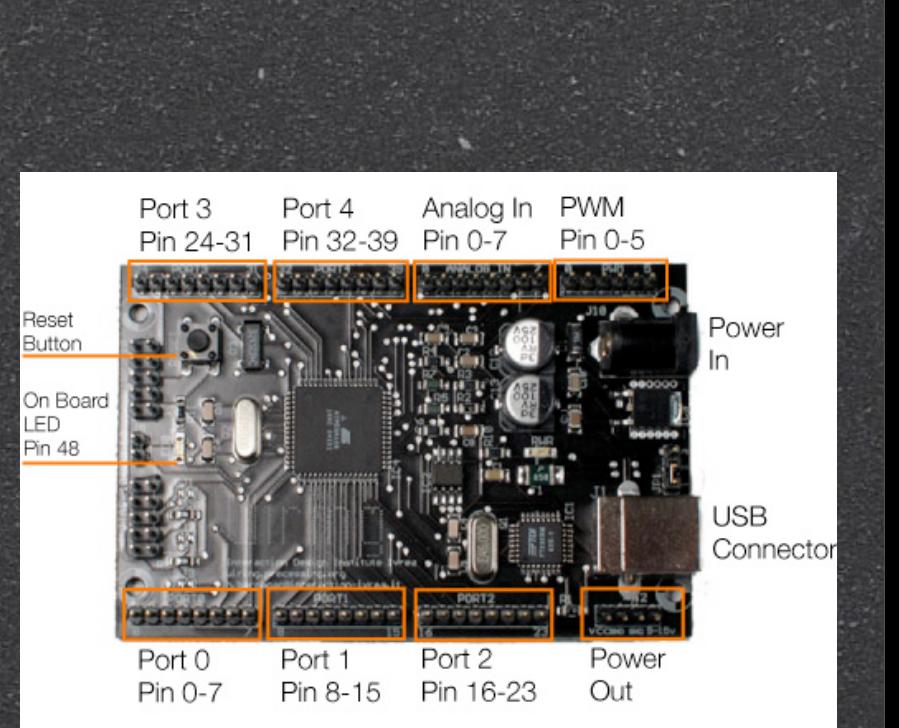

the PIC18F8720 microcontroller

 $\frac{1}{2}$ 

### Why we like Arduino

fast, cross-platform environment written in C/C++

Windows, OS X, Linux

open source - lots of developers sharing wares

#### **S** cheap!

growing community and lots of online resources

# Basic project

#### input => processing => output

### input=>

#### $\mathcal{S}% _{M_{1},M_{2}}^{\alpha,\beta}(\varepsilon)$ digital

- on/off signals  $\mathcal{S}% _{M_{1},M_{2}}^{\alpha,\beta}(\varepsilon)$ 
	- push buttons, toggle switches  $\mathcal{S}% _{M_{1},M_{2}}^{\alpha,\beta}(\varepsilon)$
- analog

 $\mathbf{S}$ 

- continuous signals
	- are output by most sensors and expressed as voltage values (e.g., 0V to 3V; 0V to 5V)

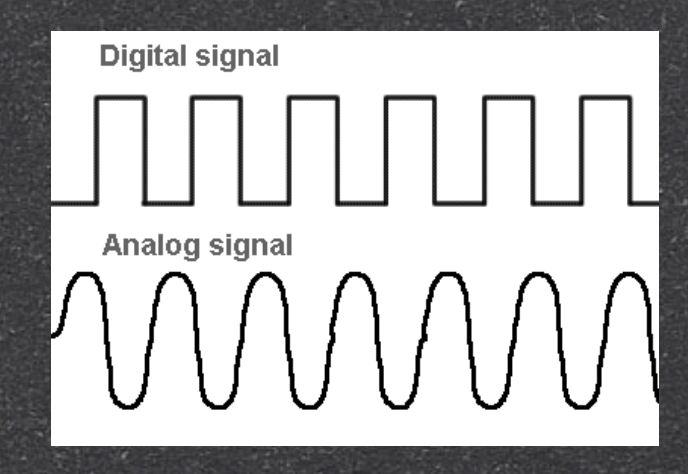

<http://www.inlethd.com>

### Sensors

#### <sup>3</sup> infrared

 $\mathbf{S}$ passive - motion detectors

- binocular proximity detectors
- 8 ultrasonic
	- proximity detection with more range

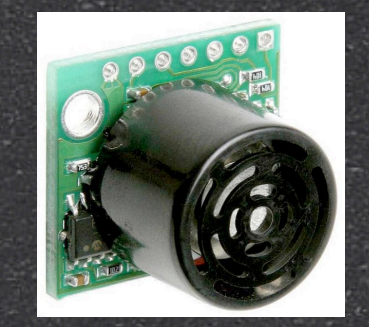

<http://www.sparkfun.com/>

<http://www.maxbotix.com/>

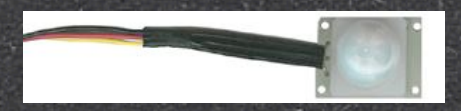

<http://www.makingthings.com/>

### Sensors

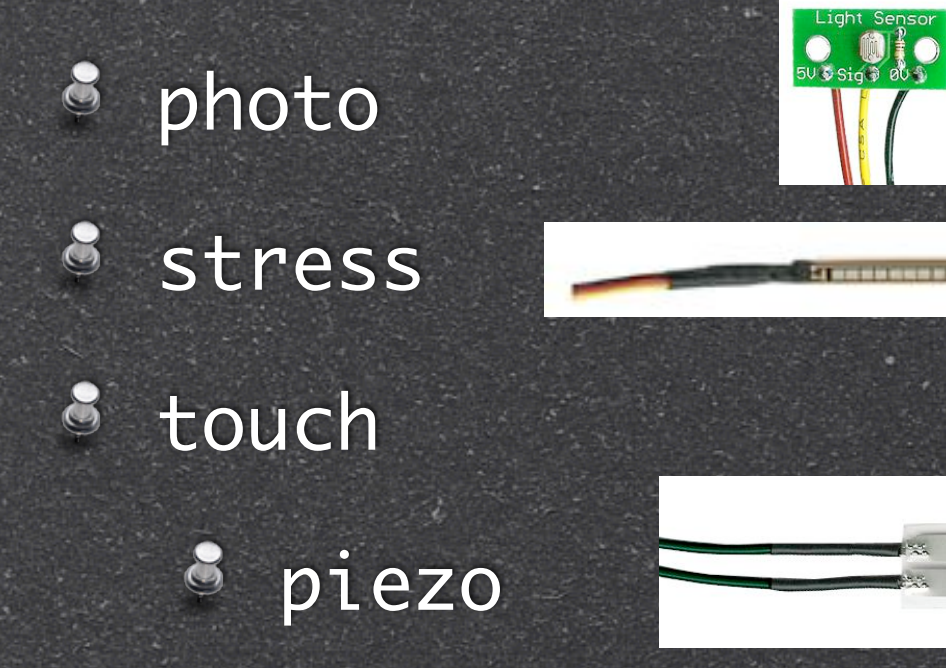

#### capacitive

8

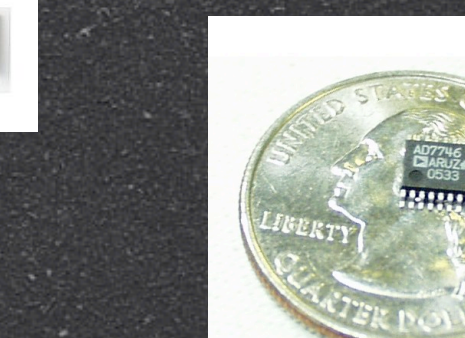

<http://www.makingthings.com/>

<http://www.sparkfun.com/>

### Human Interface

push buttons

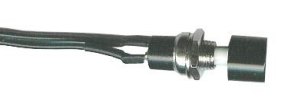

- knobs / rotary encoders
- keyboards & keypads
- 8 mouse
- $\mathcal{S}% _{M_{1},M_{2}}^{\alpha,\beta}(\varepsilon)$ specialized

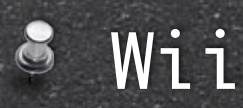

<http://www.windmeadow.com/node/42>

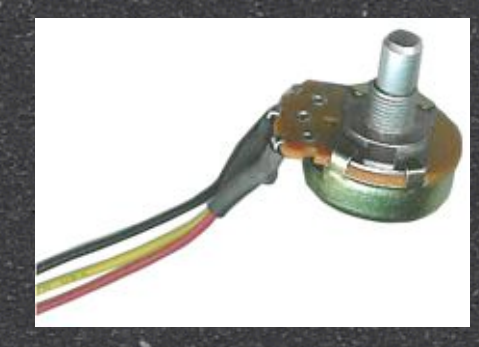

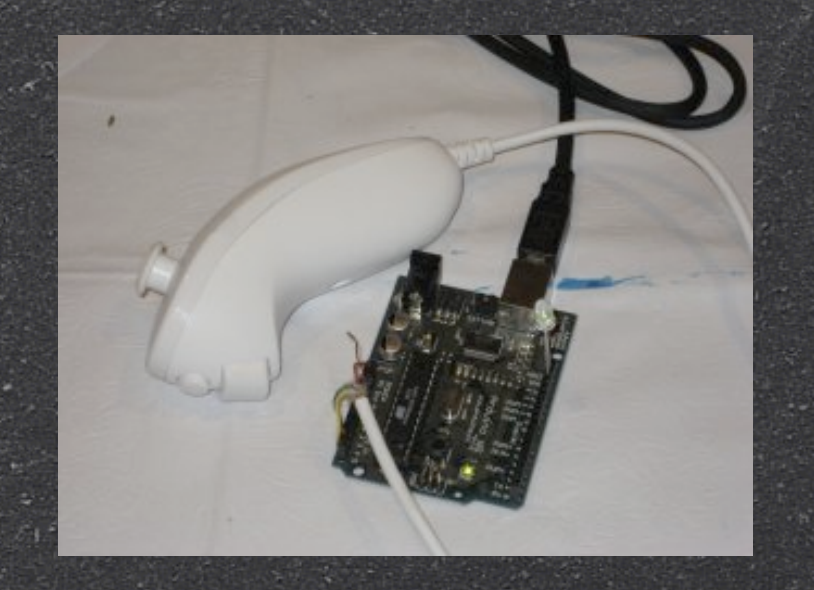

### Network interface

8 XPort entire web server and ethernet interface on a chip

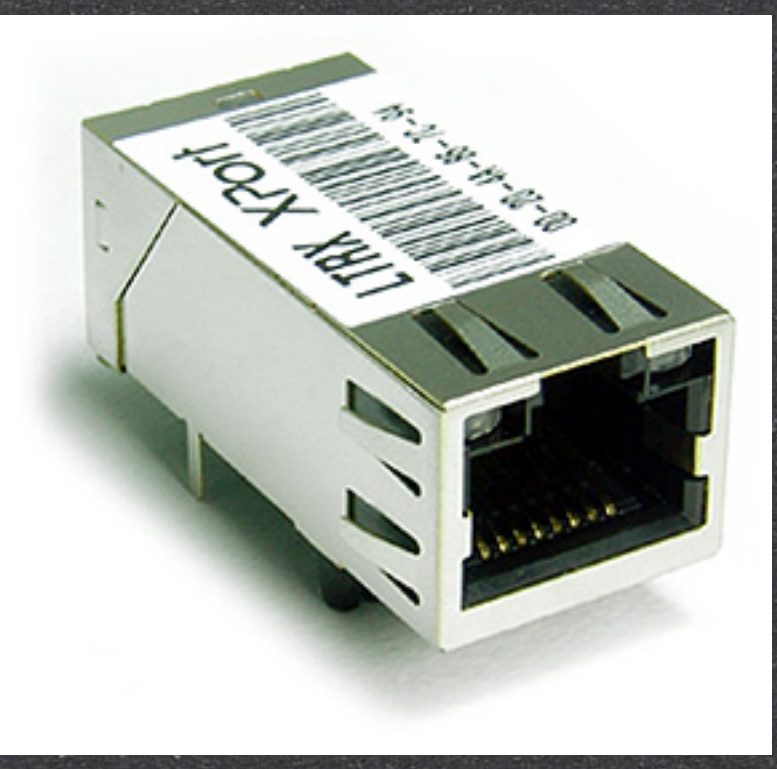

<http://www.lantronix.com>

### =>processing=>

- this is where you tell your project how to think about inputs
- IDE: Integrated Development Environment
	- Processing(.org) <http://processing.org> (written in Java - a bit slow)
	- Arduino <http://arduino.cc/en/Reference/Comparison> (written in C/C++ - faster)
	- pd (pure data) <http://puredata.info>

# Processing(.org)

#### 8 Made for artists

headed by Casey Reas & Ben Fry

- **B IDE** created in Java
	- *S* interactive

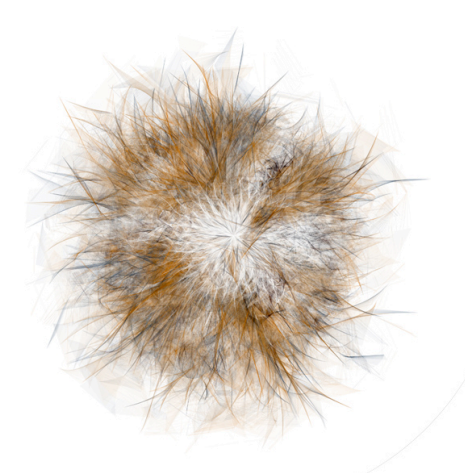

Process 6 (Puff 3) 2005 by Casey Reas <http://reas.com>

allows step-wise refinement and easy prototyping & experimentation

# pure data (pd)

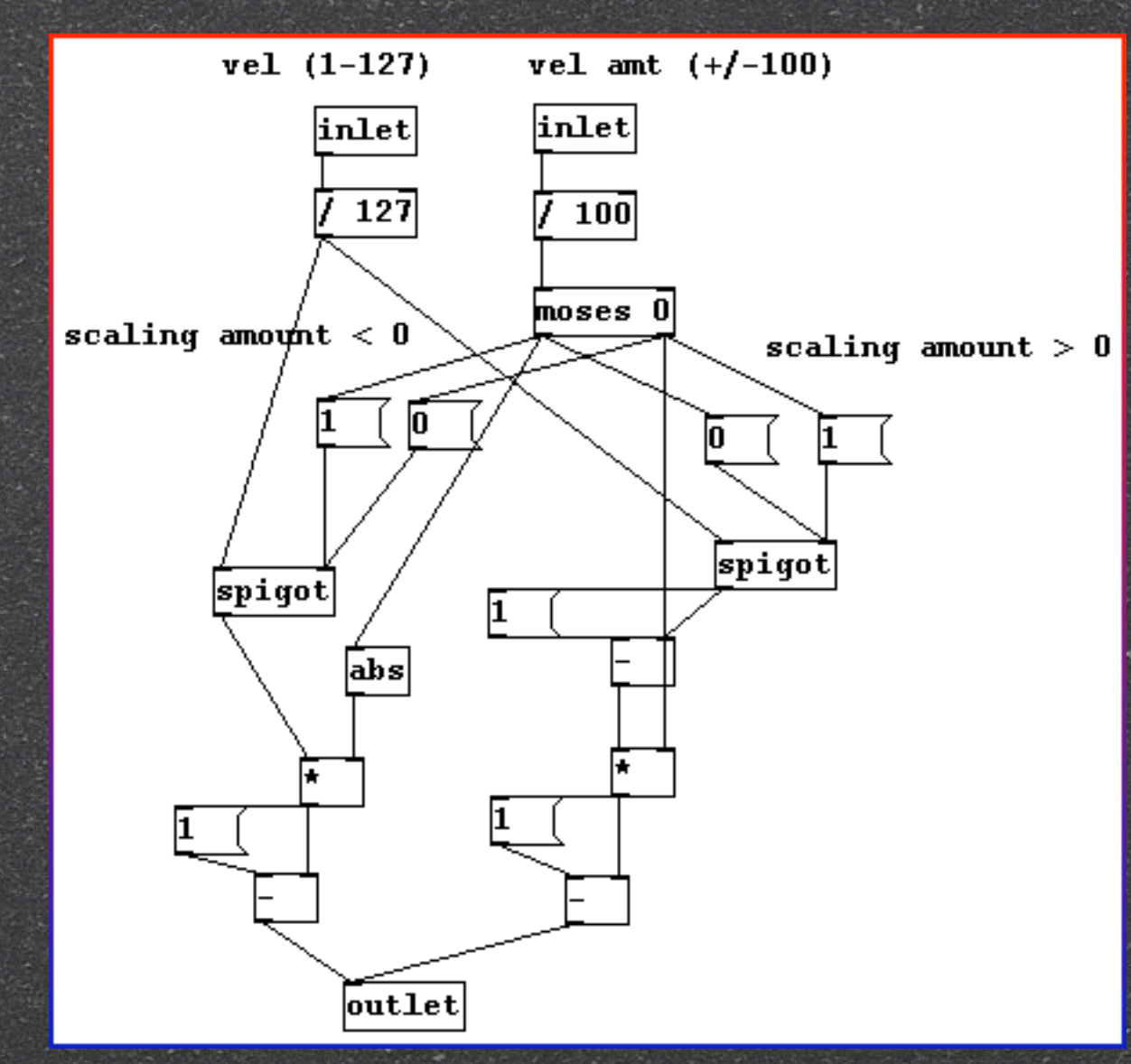

Made for 8 artists

> by Miller Puckette [http://en.wikipedia.org/wiki/](http://en.wikipedia.org/wiki/Miller_Puckette) [Miller\\_Puckette](http://en.wikipedia.org/wiki/Miller_Puckette)

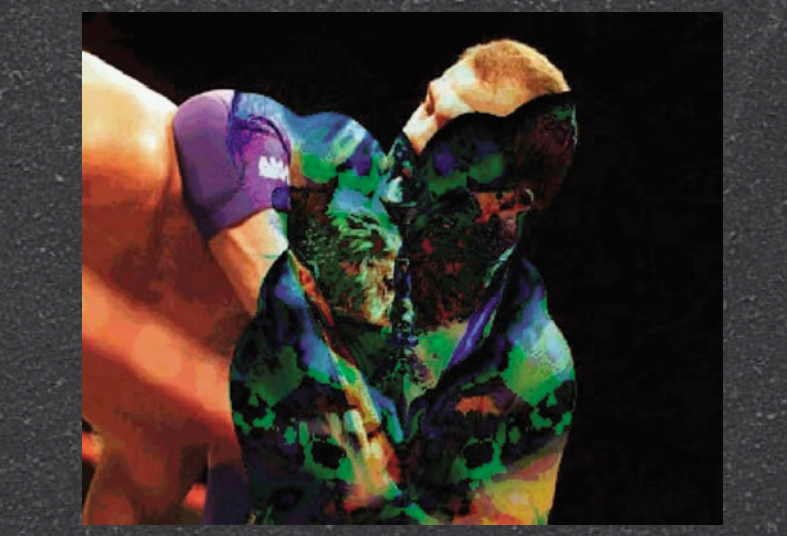

<http://digitalmedia.oreilly.com/2005/04/27/pd.html>

#### Arduino IDE <http://arduino.cc/en/Reference/HomePage>

Written in  $\overline{C/C_{++}}$ 

**Based on** Wiring [\(http://wiring.org.co\)](http://wiring.org.co)

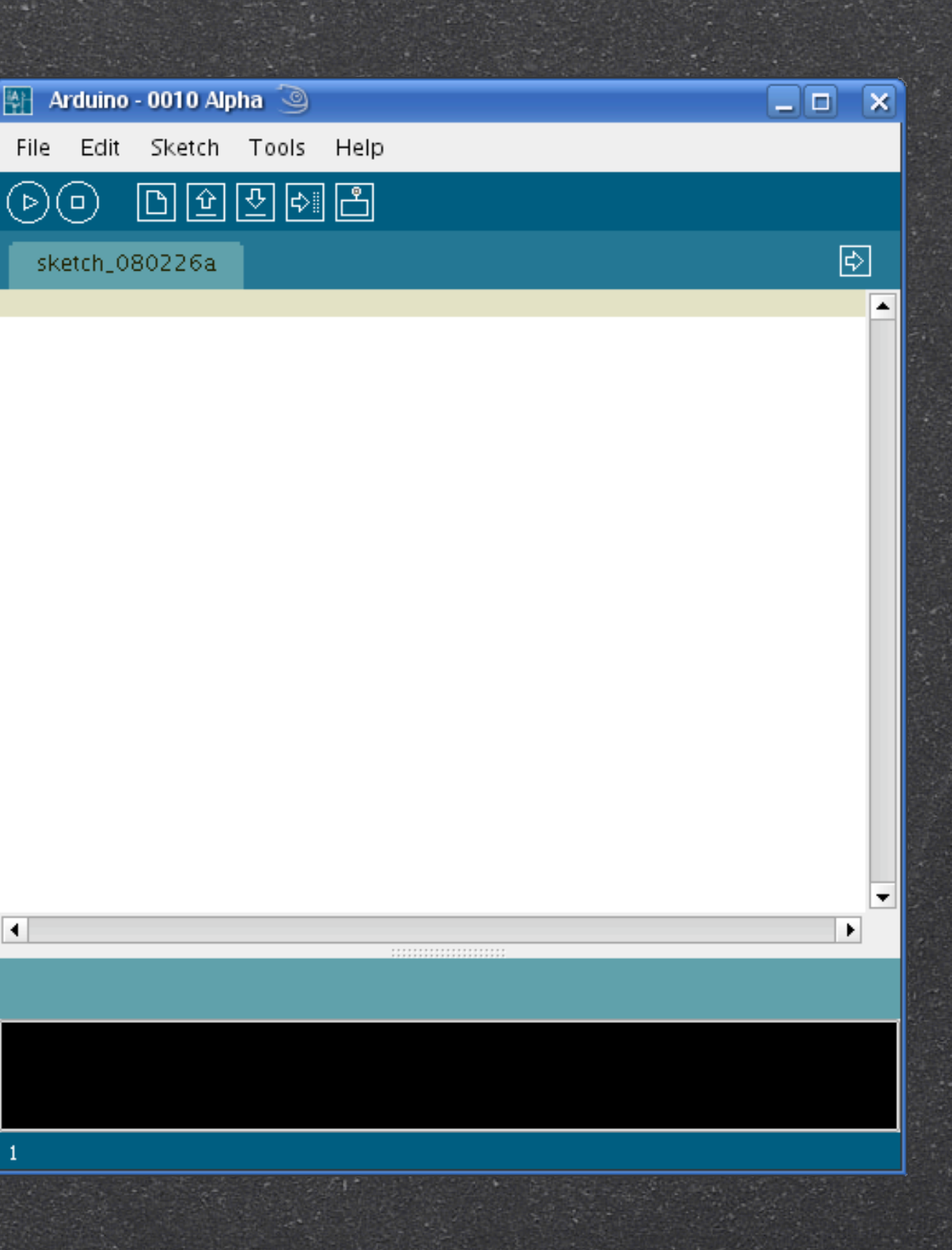

### Arduino IDE

**is doing a lot of things for us**  $e^{\bullet}$  easy to create "sketches" upload to Arduino board via USB  $\delta$  once on the Arduino board, power it up and it runs your program ad nauseum

### Shields

- custom daughter-boards providing extended features to an Arduino
- $\mathcal{S}% _{M_{1},M_{2}}^{\alpha,\beta}(\varepsilon)$ examples: controlling motors, connecting devices or other Arduinos wirelessly, or accessing TCP/IP (ethernet / internet)

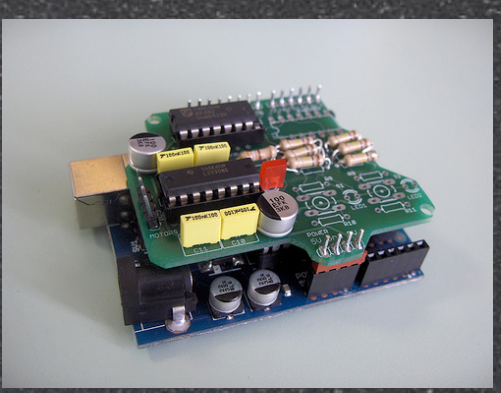

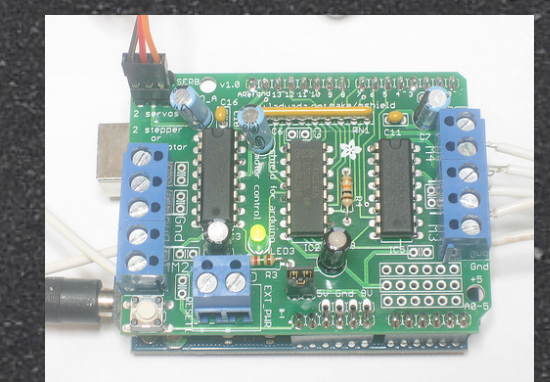

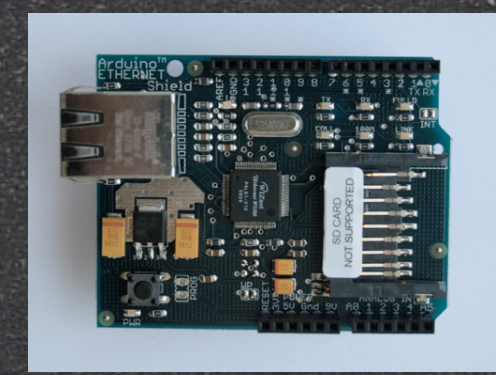

#### a couple of motor shields but ethernet shield

[http://www.arduino.cc](http://www.arduino.cc/) [http://](http://www.ladyada.net/)www.ladyada.net

<http://arduino.cc/en/Main/ArduinoEthernetShield>

#### =>output

#### Digital & Analog signals

- $\mathcal{S}% _{M_{1},M_{2}}^{\alpha,\beta}(\varepsilon)$ analog output is faked in the Arduino by generating rapid onoff digital signals: pulse width modulation (PWM)
- Visual

 $\mathbf{S}$ 

 $\mathcal{S}$ 

8

- 8 LEDs <http://www.buy-leds-online.com>
- pixels via Processing  $\circ$ or pd or...

#### Audio (via shields)

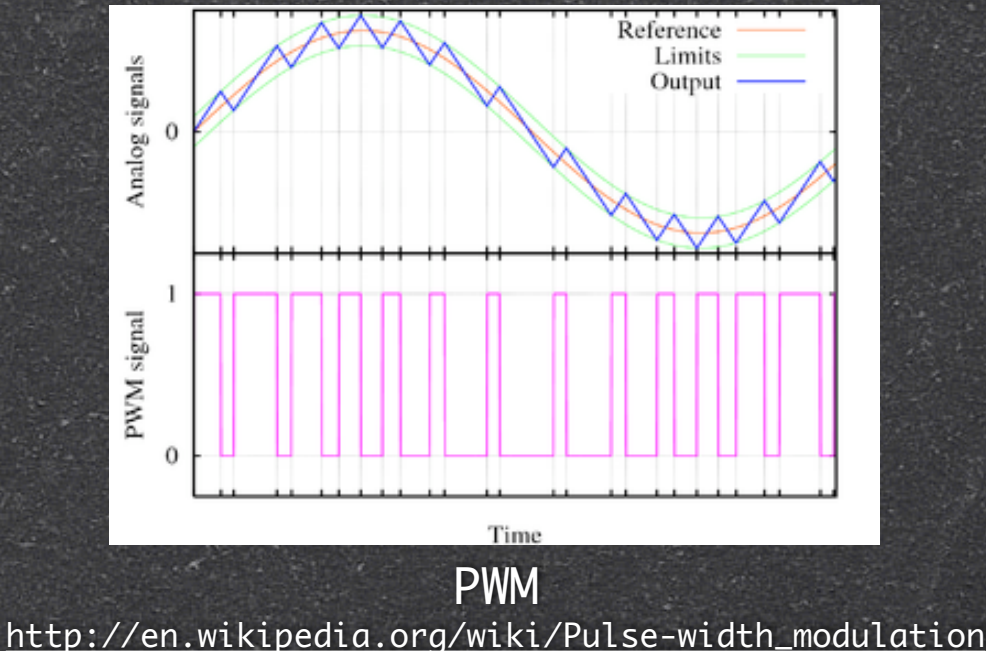

8 MIDI

<http://www.thebasementscientist.com/2008/10/07/the-midi-shield-is-here/>

- 8 audio playback
- 8 synthesis

### =>output

Control motors / actuators DC (hobby) motors 8 servo motors limited angle of rotation gear motors - higher torque 8 stepper motors -

high torque, slow

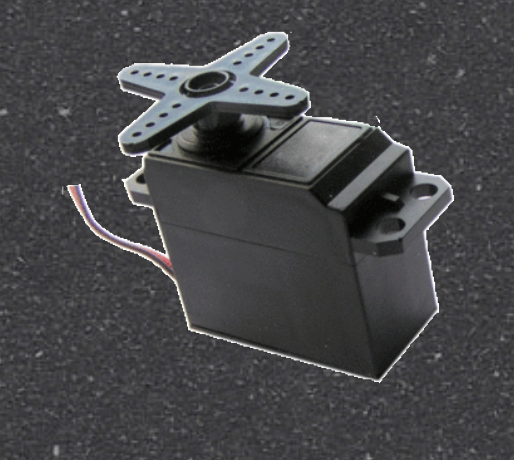

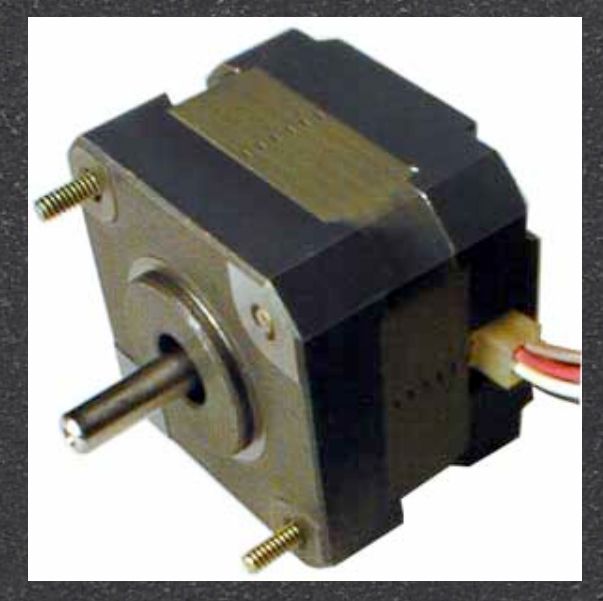

# Illustrative Projects

#### The Beat Dress

[http://www.we-make-money-not](http://www.we-make-money-not-art.com/archives/2007/09/remember-my-pos.php)[art.com/archives/2007/09/](http://www.we-make-money-not-art.com/archives/2007/09/remember-my-pos.php) [remember-my-pos.php](http://www.we-make-money-not-art.com/archives/2007/09/remember-my-pos.php)

#### opto-interrupt hourglass trigger

[http://blog.makezine.com/archive/](http://blog.makezine.com/archive/2009/02/arduino_sandglass_timer.html?CMP=OTC-0D6B48984890) [2009/02/](http://blog.makezine.com/archive/2009/02/arduino_sandglass_timer.html?CMP=OTC-0D6B48984890) [arduino\\_sandglass\\_timer.html?](http://blog.makezine.com/archive/2009/02/arduino_sandglass_timer.html?CMP=OTC-0D6B48984890) [CMP=OTC-0D6B48984890](http://blog.makezine.com/archive/2009/02/arduino_sandglass_timer.html?CMP=OTC-0D6B48984890)

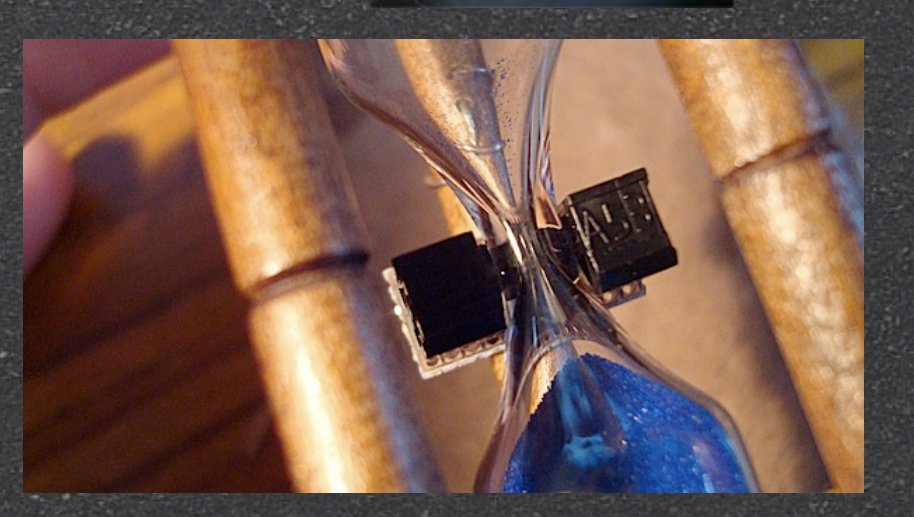

# Links

#### Some communities

- $\mathcal{S}% _{M_{1},M_{2}}^{\alpha,\beta}(\varepsilon)$ DorkbotDC [\(http://dorkbot.org/dorkbotdc\)](http://dorkbot.org/dorkbotdc)
- $\mathbf{S}$ HacDC [\(http://hacdc.org\)](http://hacdc.org)
- $\mathcal{S}$ Make Magazine [\(http://www.makezine.com\)](http://www.makezine.com)
- $\mathbf{S}$ Instructables [\(http://www.instructables.com\)](http://www.instructables.com/tag/category:art/?sort=VIEWS&q=Arduino&limit:type:id=on&offset=20)
- $\mathbf{S}$ Making Things [\(http://www.makingthings.com\)](http://www.makingthings.com)
- $\mathcal{S}% _{M_{1},M_{2}}^{\alpha,\beta}(\varepsilon)$ IRC - irc.freenode.net
	- $\mathbf{S}$ #arduino
	- 8 #dataflow (pd's irc channel)
	- 8 #processing

### Links

#### Some suppliers

- $\mathcal{S}% _{M_{1},M_{2}}^{\alpha,\beta}(\varepsilon)$ Sparkfun [\(http://www.sparkfun.com\)](http://www.sparkfun.com)
- 8 Maker Shed [\(http://www.makershed.com\)](http://www.makershed.com)
- $\mathbf{S}$ DigiKey [\(http://www.digikey.com\)](http://www.digikey.com)
- $\mathbf{S}$ Solarbotics [\(http://www.solarbotics.com\)](http://www.solarbotics.com)
- 8 Small Parts [\(http://www.smallparts.com\)](http://www.smallparts.com)
- $\mathbf{S}$ eBay [\(http://www.ebay.com\)](http://www.ebay.com)
- 8 McMaster-Carr [\(http://www.mcmaster.com\)](http://www.mcmaster.com)

### Links

#### Some blogs

- We Make Money Not Art [\(http://www.we-make-money-not-art.com\)](http://www.we-make-money-not-art.com)  $\mathcal{S}% _{M_{1},M_{2}}^{\alpha,\beta}(\varepsilon)$
- $\mathcal{S}% _{M_{1},M_{2}}^{\alpha,\beta}(\varepsilon)$ Rhizome [\(http://www.rhizome.org\)](http://www.rhizome.org)
- $\mathcal{S}% _{M_{1},M_{2}}^{\alpha,\beta}(\theta)=\mathcal{S}_{M_{1},M_{2}}^{\alpha,\beta}(\theta)$ Eyebeam [\(http://eyebeam.org/reblog\)](http://eyebeam.org/reblog)

# Reading

#### Basic Electronics

- <sup>8</sup> "Getting Started in Electronics" by Forrest M. Mims III
- "Practical Electronics for Inventors" by Paul Scherz

#### Reading Arduino & Processing

- "Getting Started with Arduino" by Massimo Banzi (Make Books)
- **S "Making Things Talk: Practical** Methods for Connecting Physical Objects" by Tom Igoe (Make Books)
- <sup>8</sup> "Processing: A Programming Handbook for Visual Designers and Artists" by Casey Reas, Ben Fry and John Maeda

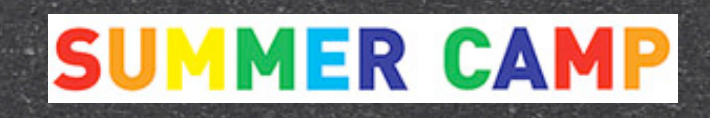

# Now go make something.

transformer gallery washington dc February 2009

<http://www.transformergallery.org>